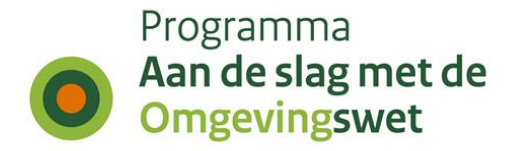

## **Rapportage IKT-testweek 44**

Aanmaakdatum: 4 maart 2024

# **1. Inleiding**

### **1.1 Geteste scenario's**

De overheden hebben in testweek 44 (van 29 januari tot en met 2 februari 2024) de volgende scenario's getest in de pre-productieomgeving (oefenomgeving) of in de productieomgeving van de landelijke voorziening Digitaal Stelsel Omgevingswet (DSO-LV) en met de eigen software:

- Gemeenten: deelgenomen aan deze testronde hebben de gemeenten Bodegraven Reeuwijk, Delft, Pijnacker–Nootdorp, Roosendaal en Utrecht. Er is vooral getest in de planketen met diverse omgevingsinstrumenten.
- Provincies: Tijdens deze testweek heeft de provincie Overijssel een aantal hertesten uitgevoerd.
- Waterschappen: De volgende waterschappen hebben getest: Waterschap Vallei en Veluwe, Hoogheemraadschap de Stichtse Rijnlanden, Waterschap Vechtstromen, Hoogheemraadschap van Schieland en Krimpenerwaard, Waterschap De Dommel en Waterschap Amstel, Gooi en Vecht. Zij hebben zich gericht op de VTH-keten en het inloggen op het loket.
- Rijk: In deze testronde heeft ProRail diverse aanvragen ontvangen, verwerkt en afgehandeld

Bij de testen zijn ook geregeld andere partijen betrokken, zoals omgevingsdiensten of netbeheerders. Deze worden hier niet apart toegelicht, maar zij melden net als de genoemde overheden wel bevindingen of wijzigingsverzoeken tijdens de testperiode.

Sinds de inwerkingtreding van de Omgevingswet per 1-1-2024 test het IKT-project niet alleen in de Pre-productieomgeving, maar wordt ook gevraagd door de bij IKT betrokken bevoegde gezagen, om mee te kijken mee te kijken bij het gedrag van het DSO in de Productie-omgeving. Op basis van het waargenomen gedrag in Productie worden door het IKT-project ook meldingen geregistreerd.

De opbouw van deze rapportage is als volgt. In hoofdstuk 1 wordt een inhoudelijke toelichting gegeven op de uitgevoerde testen en de geregistreerde meldingen. In de hoofdstukken 2 en 3 worden in een aantal grafieken en tabellen de aantallen vermeld van de uitgevoerde testen en van de meldingen die geregisteerd zijn de in de Pre-productieomgeving. In de hoofdstukken 4 en 5 worden in een aantal grafieken en tabellen de aantallen vermeld van de bevindingen die gedaan zijn bij het meekijken van de handelingen in productie door de betrokken bevoegde gezagen.

Deze rapportage kent 1 bijlage:

• het overzicht van de functionele set. Daarbij is aangegeven welke onderdelen in deze testweek zijn getest en wat het resultaat was. Bij een aantal bevindingen is een verwijzing naar een gemelde bevinding opgenomen. Niet alle bevindingen staan in dit overzicht. Alle bevindingen zijn wel geregistreerd in de meldingenregistratie.

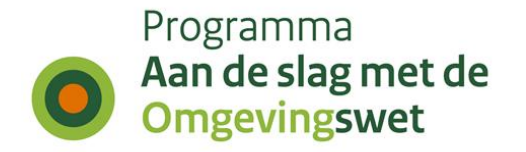

## **1.2 Duiding per Koepel**

### **Duiding gemeenten**

#### Gemeente Bodegraven-Reeuwijk

De gemeente heeft deze ronde getest met omgevingsnormen in het omgevingsplan. Het aanmaken en publiceren van de omgevingsnorm is goed gegaan. Tevens was de omgevingsnorm bij het bekijken in de DSO-LV viewer (VDK) succesvol zichtbaar op de kaart. De gemeente wilde daarna een complexere omgevingsnorm aanmaken en heeft daarvoor geprobeerd om een complexere geometrie te importeren in de plansoftware. Het importeren is helaas niet gelukt. De softwareleverancier onderzoekt dit issue. Met reeds aanwezige geometrieën in de plansoftware is de omgevingsnorm in het plan vervolgens uitgebreid met een aantal extra normwaarden en locaties. De gemeente probeerde dit wijzigingsbesluit te valideren, maar kreeg een onduidelijke validatiefout terug, waardoor publiceren niet meer mogelijk was. Ook dit issue wordt onderzocht.

#### Gemeente Delft

De gemeente Delft heeft in deze testronde een initiële versie van een omgevingsvisie gepubliceerd als ontwerp. Er was een afbeelding en een tabel in de omgevingsvisie toegevoegd. Bij het publiceren is het wijzigingsbesluit eerst gevalideerd. Het valideren was niet mogelijk in de plansoftware. Het issue is gemeld bij de softwareleverancier en later in de testweek opgelost, waardoor de gemeente daarna zelfstandig heeft gepubliceerd. Bij het bekijken van de publicatie waren geen bijzonderheden. Het ontwerp is vervolgens uitgebreid met een locatie-annotatie en een gebiedsaanwijzing. Tevens is er een hyperlink en tekst opgenomen in de bijlage van de omgevingsvisie. De gemeente heeft geprobeerd om de omgevingsvisie als vastgestelde versie te publiceren. Opnieuw was het niet mogelijk om het besluit te valideren. Er is besloten om de afzonderlijke stap van het valideren over te slaan en meteen op de publicatie knop te drukken. Op deze manier werd het wijzigingsbesluit wel gevalideerd en vervolgens gepubliceerd. Bij het inspecteren van de publicatie bleek echter dat de publicatie niet zichtbaar was geworden in de LVBB en in de DSO-LV viewer (VDK). In de plansoftware had het wijzigingsbesluit ook (nog) niet de eindstatus van 'Gepubliceerd' gekregen. Dit issue wordt verder onderzocht.

#### Gemeente Pijnacker-Nootdorp

In deze testronde heeft de gemeente een aantal zaken getest in de plan- en TR-keten. In de TR-keten heeft de gemeente gekeken naar de mogelijkheden van het maken van back-ups in de software. Daarnaast heeft de gemeente geprobeerd toepasbare regels te importeren van een andere gemeente met een andere leverancier. Dit was eerder nog niet mogelijk, maar na het uitvoeren van de test bleek dat het nu bij een aantal leveranciers wel lukt.

In de planketen heeft de gemeente getest met het publiceren van een ontwerp programma. Het publiceren ging goed, maar een aantal bevindingen werden gedaan bij het bekijken in de document gerichte viewer. Zo was de titel van het programma in de LVBB anders dan in de DSO-LV viewer. Daarnaast worden de locaties uit het programma niet getoond op de kaart. Hiervan is een melding gemaakt. Daarnaast viel op dat bij het switchen tussen 'Plekinfo' en 'Inhoud' het filter van wijze van bekijken verandert. Als dit op 'Gekozen locatie' stond wordt het aangepast naar 'Gehele document'. Ook hiervan is een melding aangemaakt.

Tot slot was het programma in het hele ambtsgebied terug te vinden, terwijl het programma alleen geannoteerd was op een specifiek stuk in de gemeente.

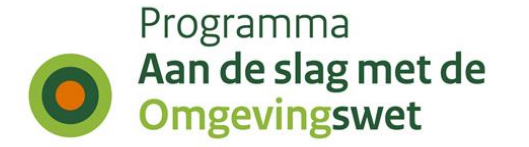

#### Gemeente Roosendaal

Met de gemeente Roosendaal zijn in deze testronde de eerder opgedane bevindingen met elkaar doorlopen. Verder is een issue besproken ten aanzien van de raadpleegbaarheid van een TAM-IMRO bestand waarbij een hoofdstuk niet zichtbaar was bij het selecteren van 'Gekozen filter'. Vermoedelijk heeft dit te maken met de wijze waarop het TAM-IMRO bestand is aangeleverd. Dit wordt op een later moment hertest. Ook is geprobeerd om een nieuwe versie van het omgevingsplan met de bruidsschatregels en de omgevingsvisie aan te leveren, alleen werkte de renvooipublicatie niet in de plansoftware, waardoor gezamenlijk is besloten om de publicatie uit te stellen. Waarom de renvooipublicatie niet mogelijk was, wordt onderzocht.

#### Gemeente Utrecht

De focus van deze testronde lag op het publiceren van een voorbereidingsbesluit en het bekijken van de renvooiweergave bij een nieuwe wijziging van het omgevingsplan. Het publiceren van het voorbereidingsbesluit ging goed en het besluit werd juist getoond in de LVBB en de DSO-LV viewer. Daarnaast heeft de gemeente de renvooiweergave bekeken van een mogelijk nieuw wijzigingsbesluit. In deze versie zitten veel wijzigingen, maar er werd nog meer getoond dan was aangepast. Met name rondom de artikelsgewijze toelichting viel op dat de renvooiweergave hier veel liet zien wat niet aangepast was. Dit gaat de gemeente de komende testronde verder testen.

### **Duiding provincies**

#### Provincie Overijssel

Tijdens deze testweek heeft de provincie Overijssel een aantal hertesten uitgevoerd. Tijdens één van de hertesten constateerde de provincie dat de dossierstatus van de TAM Omgevingsverordening in Ruimtelijke Plannen anders is dan de dossierstatus in de documentgerichte viewer. Mogelijk heeft dit ook functionele effecten in de documentgerichte viewer: de TAM Omgevingsverordening wordt namelijk niet gevonden in de documentgerichte viewer door een 'prik op de kaart', maar alleen via het zoeken van het document op naam.

### **Duiding waterschappen**

#### Waterschap Vallei en Veluwe

Bij deze testen blijkt dat ingeladen gegevens in het VTH-systeem niet (goed) worden getoond. Bij nieuwe aanvragen gebruikt het systeem niet het juiste adres, waardoor verkeerde zaakinitiator wordt opgehaald. Daarnaast ontbreken ingevulde contactgegevens in het VTH-systeem. Ook zijn er afwijkingen in het systeem bij het tonen van gegevens, ook als deze gelijk zijn ingevuld. Deze bevindingen zijn voorgelegd bij de leverancier.

#### Hoogheemraadschap de Stichtse Rijnlanden

Bij de testen zijn drie bevindingen gedaan over het ontvangen en behandelen van de aanvragen. Bij het invullen van een aanvraag ontstaat een foutmelding als in één tabblad de vergunningscheck open staat en in dezelfde browser in een nieuw tabblad een vergunningsaanvraag wordt geopend. Daarnaast zijn er een aantal onduidelijke vragen bij het invullen van de aanvraag. De laatste bevinding ging over inconsistentie in informatieknoppen. De laatste bevinding is in deze testronde afgehandeld.

#### Waterschap Vechtstromen

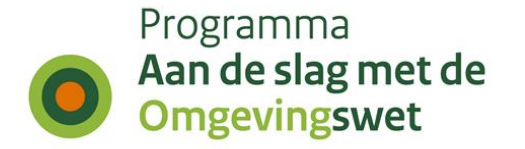

Bij deze testen zijn drie bevindingen gedaan bij het inloggen en uitloggen op het DSO. Bij het inloggen met DigID blijf je ingelogd na het sluiten en heropenen van de browser. De tweede bevinding is dat de uitlogknop niet altijd zichtbaar is voor de gebruiker. En de derde is dat inloggen op de PRE-omgeving met eHerkenning ervoor kan zorgen dat de gebruiker ook op de productie-omgeving is ingelogd. Verder is het niet mogelijk om twee overlappende locaties te zien door het bevoegd gezag bij TAMgerelateerde verzoeken (tijdelijke alternatieve maatregelen).

#### Hoogheemraadschap van Schieland en Krimpenerwaard

Hoogheemraadschap van Schieland en Krimpenerwaard (HHSK) heeft testen uitgevoerd op vergunningsaanvragen waarbij is gebleken dat er vragen worden gesteld in het DSO, die niet nodig zijn voor de omgeving die de aanvrager heeft aangegeven. De aanvrager moet daardoor meer vragen invullen dan eigenlijk nodig zouden zijn. Verder zijn er in een vergunningsaanvraag uitklapbare velden, die niet voldoende duidelijkheid bieden. Daarnaast is het voor een gebruiker onduidelijk wat de benodigde actie is bij het overschrijden van een waterschapsgrens in een aanvraag. De instructie hiervoor wordt aangepast.

Als laatste is er een bevinding ingediend door HHSK, die betrekking heeft op Delfland. Zij hebben ontwerpbesluiten in de publicatie voor het DSO in drie keer gepubliceerd in plaats van in één publicatie. Deze melding wordt verder onderzocht om de oplossing te bepalen.

#### Waterschap Amstel, Gooi en Vecht

Waterschap Amstel, Gooi en Vecht heeft hertesten uitgevoerd. Hierdoor is een nieuwe bevinding gedaan. De gewijzigde situatie van de zaakinitiator of de gemachtigde is niet zichtbaar voor het bevoegd gezag. Alleen de bekende gegevens worden ingelezen (de WAS). Voor iedere zaak wordt handmatig gecontroleerd op wijzigingen en worden deze genoteerd voor verder gebruik. Deze bevinding is voorgelegd bij de leverancier.

#### De Dommel

Bij de Dommel zijn testen uitgevoerd, waar een aantal wensen over zijn geformuleerd. Hier zijn geen bevindingen uit gekomen.

### **Duiding rijkspartijen**

#### ProRail

In deze testronde heeft ProRail diverse aanvragen ontvangen, verwerkt en afgehandeld.

Bij het invullen van de aanvragen vielen een aantal punten op. Voor een goede beoordeling en behandeling van een aanvraag is het voor vergunningverlening nodig om een situatietekening te ontvangen. Het is alleen altijd optioneel om situatietekeningen en andere uitgevraagde documenten aan te leveren. Net als de aanlevering van documenten is het invullen van vragen in de stap 'Vragen beantwoorden' niet verplicht. In de stap 'uw gegevens' geldt hetzelfde voor het invullen van contactgegevens. De wens is ingediend om de aanlevering van documenten en het beantwoorden van vragen bij aanvragen te verplichten of optioneel te laten.

Aansluitend is geconstateerd dat een aantal vragen ontbreken in het vragenformulier voor de activiteit 'Andere beperkingengebiedactiviteiten bij een hoofdspoorweg – Melding en Informatie'.

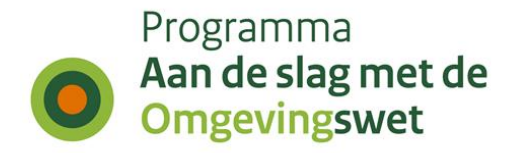

# **2. Uitgevoerde testen IKT week 44 in Pre-productie**

## **2.1 Aantal geplande versus uitgevoerde testen**

De IKT-testen zijn onderverdeeld naar deelketenniveau (plan, TR, VTH, gehele keten, interbestuurlijke planketen). Onderstaande tabel laat zien per koepelorganisatie hoeveel nieuwe testen onderdeel uitmaakten van deze testronde. Daarbij wordt een onderscheid gemaakt in de volgende statussen:

- Totaal gepland : de geplande testen per koepelorganisatie
- Uitgesteld : de testen zijn deze testronde niet uitgevoerd, worden herpland naar een nader te bepalen volgende testronde.
- Geannuleerd : de testen zijn deze testronde niet uitgevoerd, zullen ook niet uitgevoerd worden in een andere testronde.

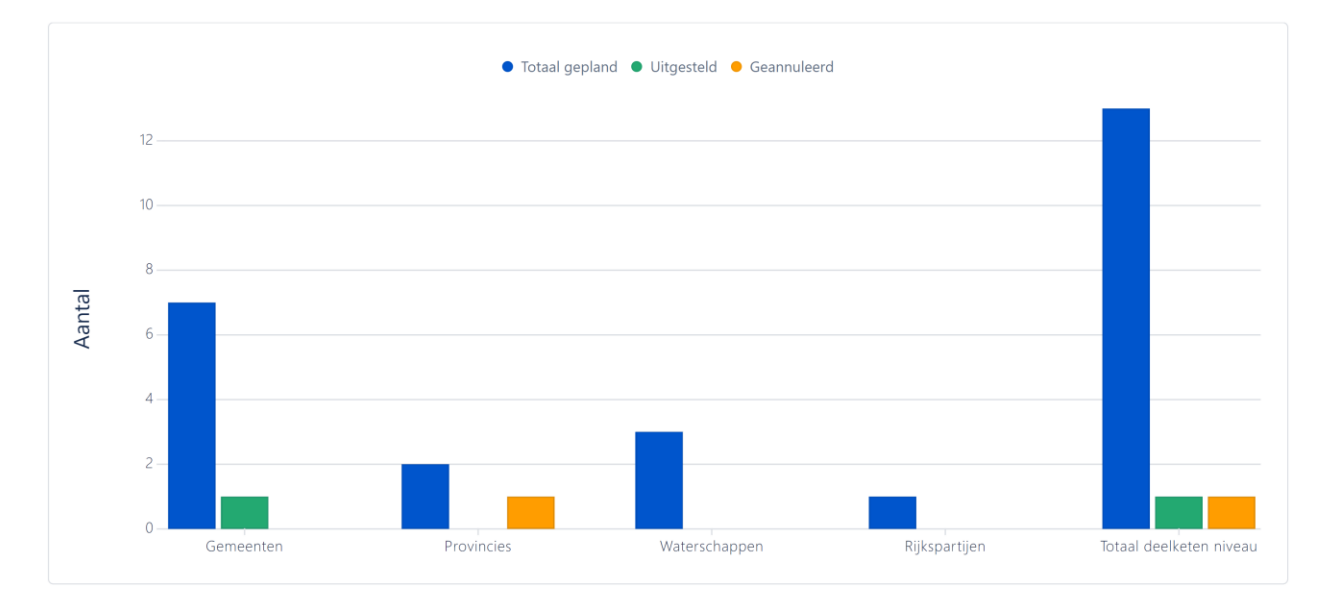

Gereed : de testen zijn deze testronde uitgevoerd en afgerond.

*Grafiek 2.1 Aantal geplande versus uitgevoerde testen*

| Bevoegde gezagen        | <b>Totaal gepland</b> | Uitgesteld   Geannuleerd | Gereed |
|-------------------------|-----------------------|--------------------------|--------|
| Gemeenten               |                       |                          | 6      |
| Provincies              |                       |                          |        |
| Waterschappen           |                       |                          |        |
| Rijkspartijen           |                       |                          |        |
| Totaal deelketen niveau | 13                    |                          |        |

*Tabel 2.1 Aantal geplande versus uitgevoerde testen*

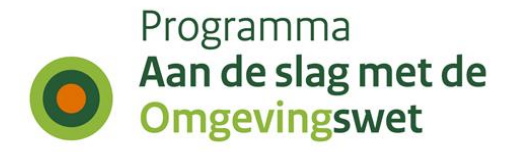

### **2.2 Hertesten per koepelorganisatie**

Naast de nieuwe testen, hebben deze testronde ook een aantal hertesten plaatsgevonden. In onderstaande tabel is het aantal uitgevoerde hertesten per koepel organisatie weergegeven.

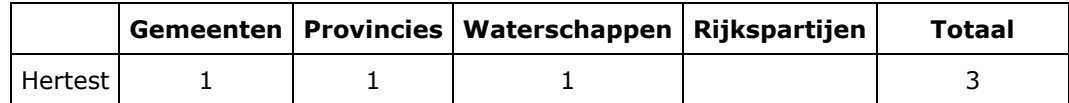

*Tabel 2.2 Hertesten per koepelorganisatie*

### **2.3 Business-scenario's per koepelorganisatie**

Een uitgevoerde test bestaat altijd uit het doorlopen van één of meer business scenario's. In onderstaande tabel is weergegeven per koepelorganisatie welke business scenario's in deze testweek zijn uitgevoerd, uitgesplitst naar type keten: Planketen (PL), Toepasbare regelketen (TR), Vergunningenketen (VTH), Complete keten (K), Interbestuurlijke planketen (IP).

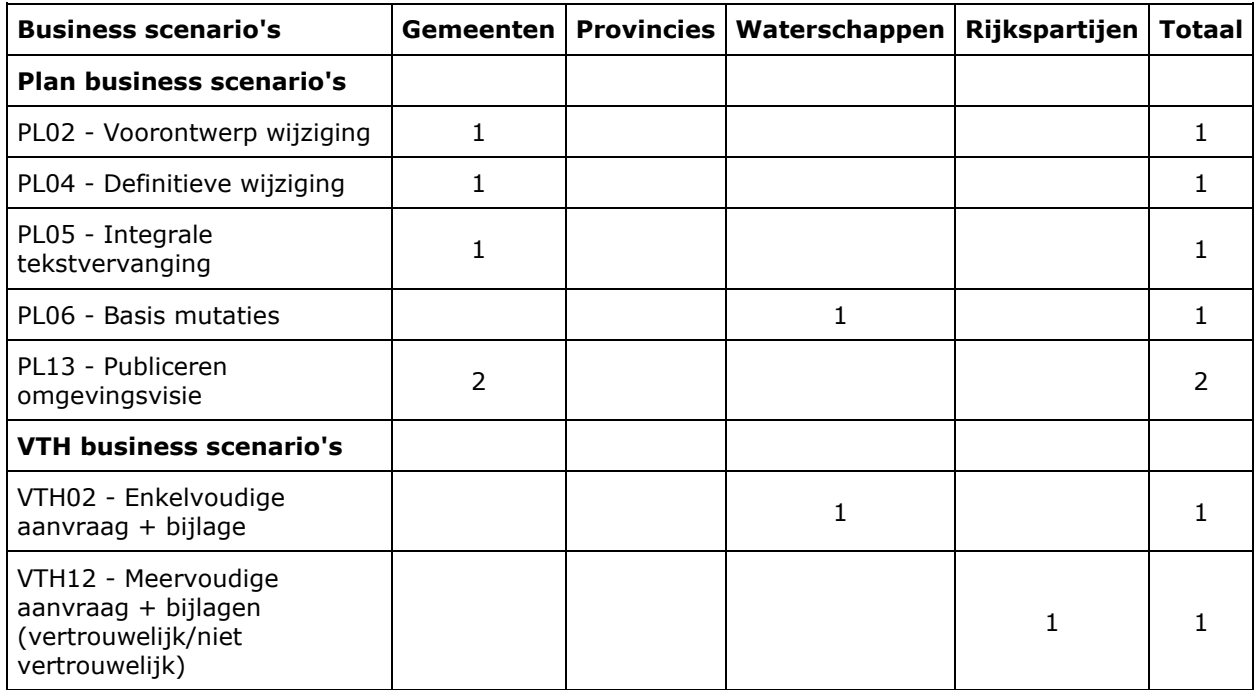

*Tabel 2.3 Business-scenario's per koepelorganisatie*

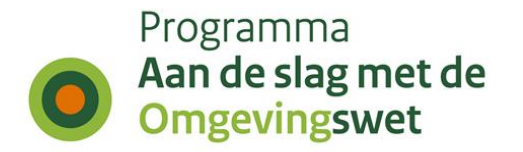

### **2.4 Weergave geraakte DSO-processtap per bevoegd gezagen**

De gehele DSO-keten is onderverdeeld in 11 DSO-processtappen, de stappen zijn daarbij onderdeel van de zogenaamde 'minimale functionele set'.

Onderstaande tabel is een weergave van de geraakte DSO-processtappen per koepelorganisatie voor deze testronde.

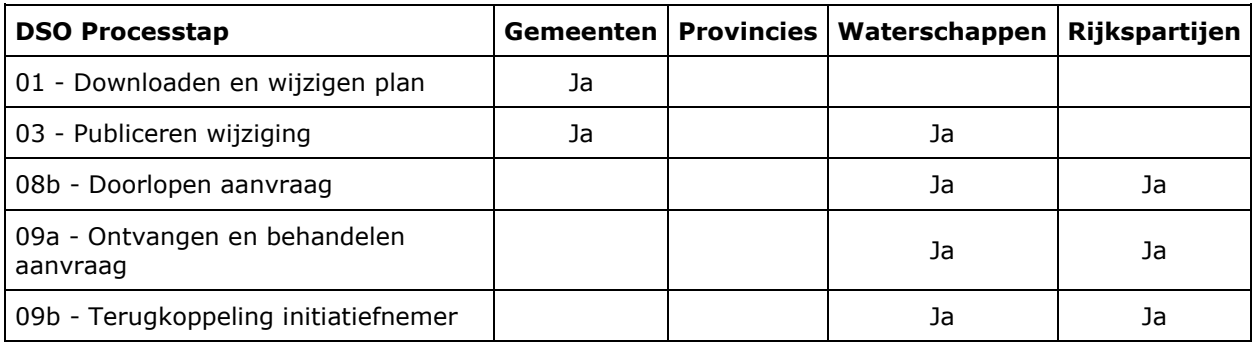

*Tabel 2.4 Weergave geraakte DSO-processtap per bevoegd gezagen*

### **2.5 Weergave lokale software per geraakte DSO-processtap**

In IKT wordt de samenhang van lokale software (plansoftware, toepasbare-regelsoftware en VTHsoftware) met de componenten binnen de landelijke voorzieningen (DSO-LV) getest.

Onderstaande weergave is een overzicht met welke lokale software (en hoe vaak) een DSOprocesstap is getest in deze ronde.

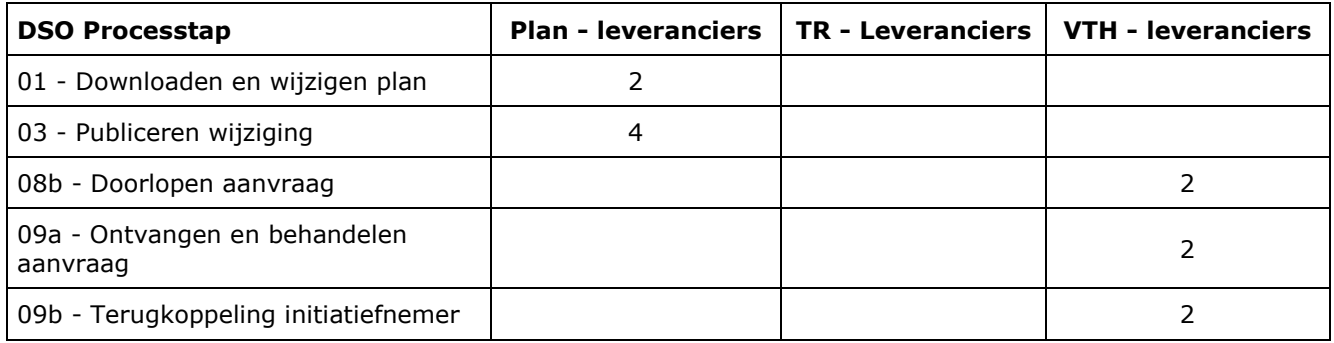

*Tabel 2.5 Weergave lokale software per geraakte DSO-processtap*

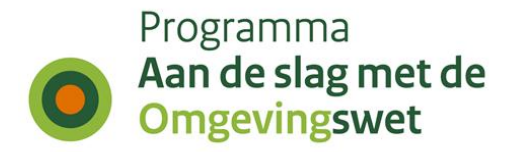

### **2.6 Meldingen per geraakte DSO-processtap per koepelorganisatie**

Tijdens de testen worden meldingen gedaan over de werking van het DSO (de landelijke voorziening of decentrale software), over de content of over de beschikbaarheid of begrijpelijkheid van ondersteuningsproducten zoals handreikingen, toelichtingen of websites.

Onderstaande tabel is een weergave van de meldingen gerapporteerd door een koepelorganisatie per DSO-processtap.

#### *Aantal testen waaraan geen meldingen gekoppeld zijn.*

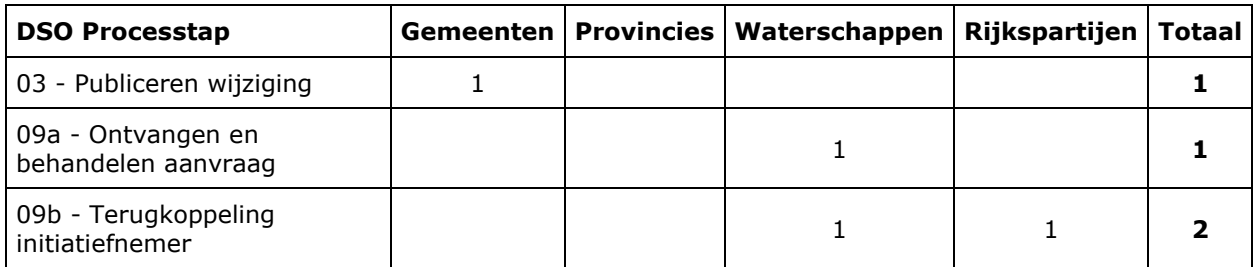

*Tabel 2.6a Meldingen per geraakt DSO-processtap per koepelorganisatie. Aantal testen waaraan geen meldingen gekoppeld zijn.*

#### *Aantal testen waaraan één of meerdere meldingen gekoppeld zijn.*

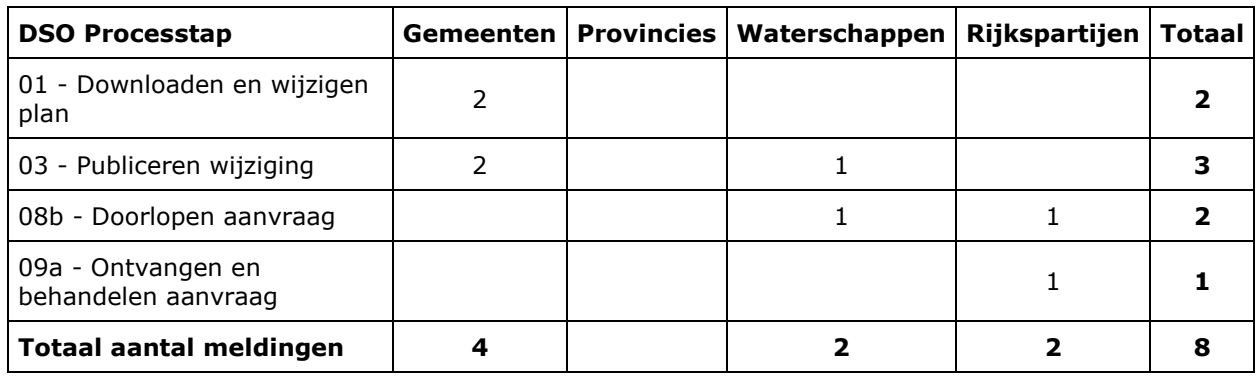

*Tabel 2.6b Meldingen per geraakt DSO-processtap per koepelorganisatie. Aantal testen waaraan één of meerdere meldingen gekoppeld zijn.*

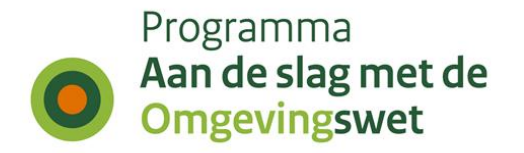

# **3. Duiding geregistreerde meldingen in cijfers - week 44**

In een aantal overzichten wordt inzicht gegeven in de ontvangen meldingen (bevindingen/issues en wensen/wijzigingsverzoeken). Het IKT-project houdt de status bij van de meldingen nadat deze zijn doorgestuurd naar een 'behandelteam'. De overzichten tonen de status van de meldingen na afloop van de testweek.

## **3.1 Aantallen bevindingen en wensen per koepelorganisatie**

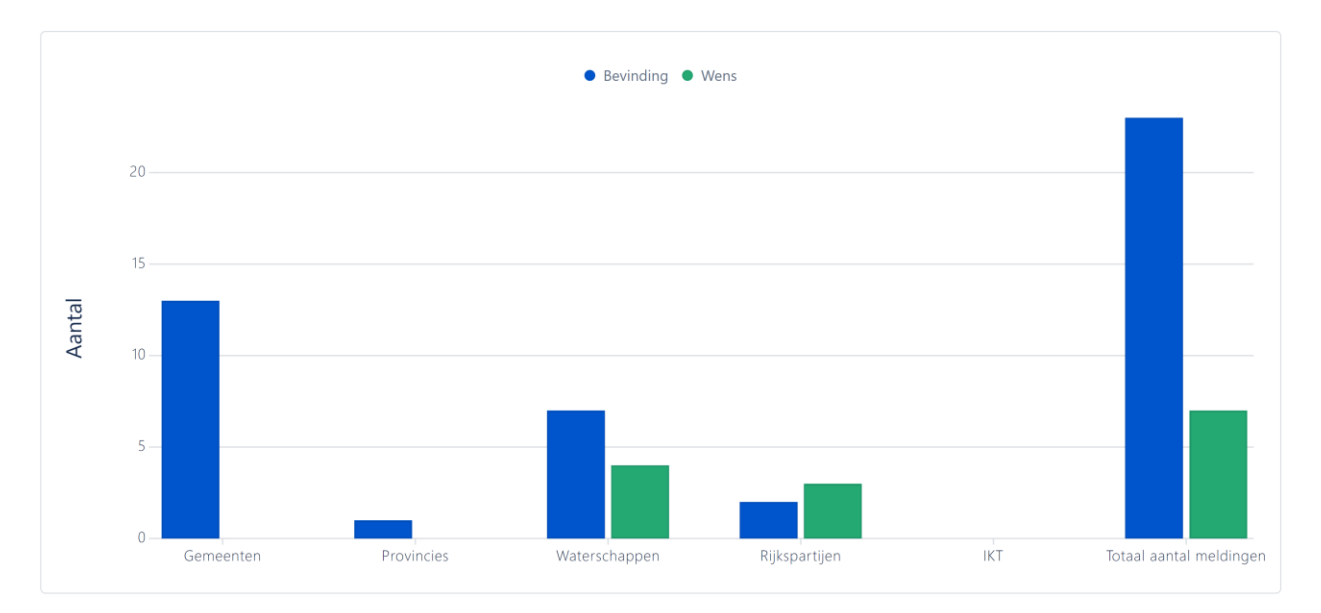

*Grafiek 3.1 Aantallen bevindingen en wensen per koepelorganisatie*

| <b>Bevoegd gezag</b>           | <b>Bevinding</b> | Wens | <b>Totaal</b> |
|--------------------------------|------------------|------|---------------|
| Gemeenten                      | 13               |      | 13            |
| Provincies                     |                  |      |               |
| Waterschappen                  |                  | 4    | 11            |
| Rijkspartijen                  |                  | 3    |               |
| IKT                            |                  |      |               |
| <b>Totaal aantal meldingen</b> | 23               |      | 30            |

*Tabel 3.1 Aantallen bevindingen en wensen per koepelorganisatie*

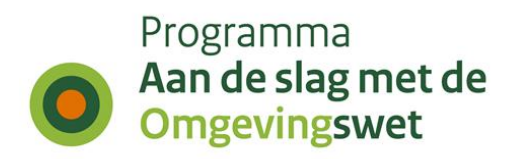

## **3.2 Bevindingen per processtap per type bevoegd gezag**

| <b>DSO Processtap</b>                     | Gemeenten | <b>Provincies</b> | Waterschappen | Rijkspartijen | Totaal         |
|-------------------------------------------|-----------|-------------------|---------------|---------------|----------------|
| 02 - Valideren plan                       | 3         |                   |               |               | 3              |
| 03 - Publiceren wijziging                 | 2         |                   |               |               | $\overline{2}$ |
| 04a - Bekijken plan via<br>Overheid.nl    | 1         |                   |               |               |                |
| 04b - Bekijken plan via DSO-<br>LV Viewer | 7         | 1                 |               |               | 8              |
| 08a - Doorlopen check                     |           |                   | 2             |               | $\overline{2}$ |
| 08b - Doorlopen aanvraag                  |           |                   |               |               |                |
| 09a - Ontvangen en<br>behandelen aanvraag |           |                   | 3             | 2             | 5              |
| Geen                                      |           |                   | 5             | 3             | 8              |
| <b>Totaal aantal meldingen</b>            | 13        |                   | 11            | 5             | 30             |

*Tabel 3.2 Bevindingen per processtap per type bevoegd gezag*

## **3.3 Bevindingen en wensen per behandelteam en status**

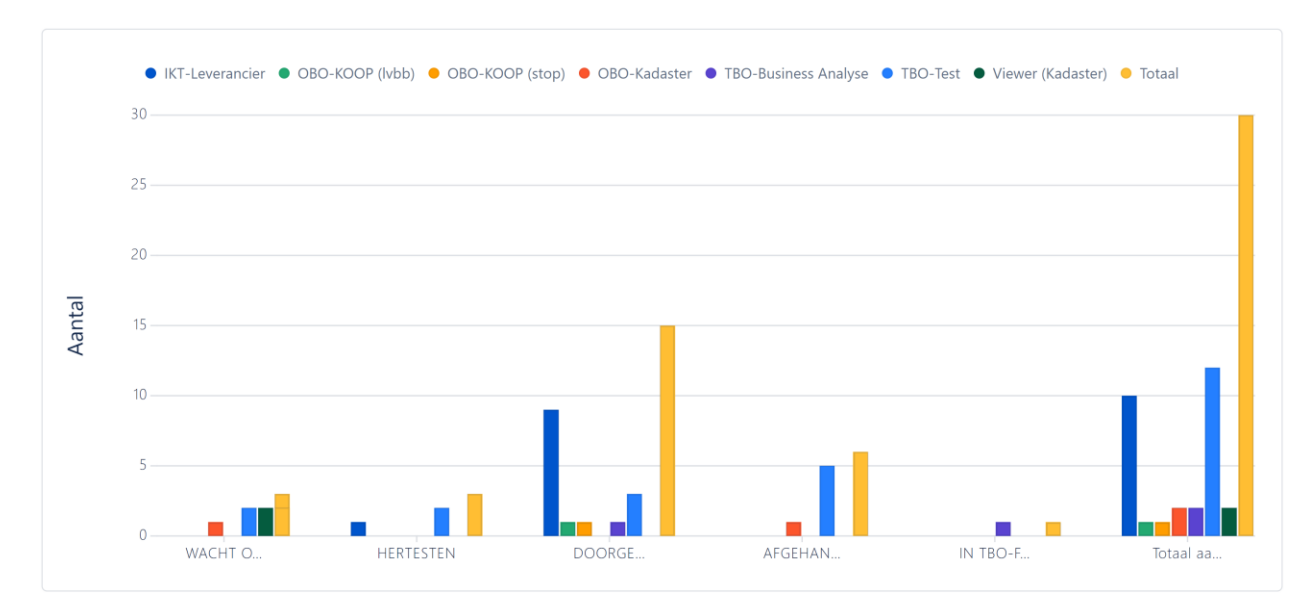

*Grafiek 3.3 Bevindingen en wensen per behandelteam en status*

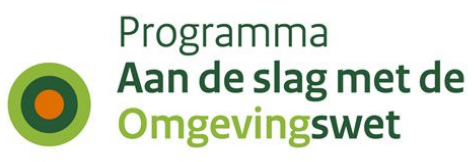

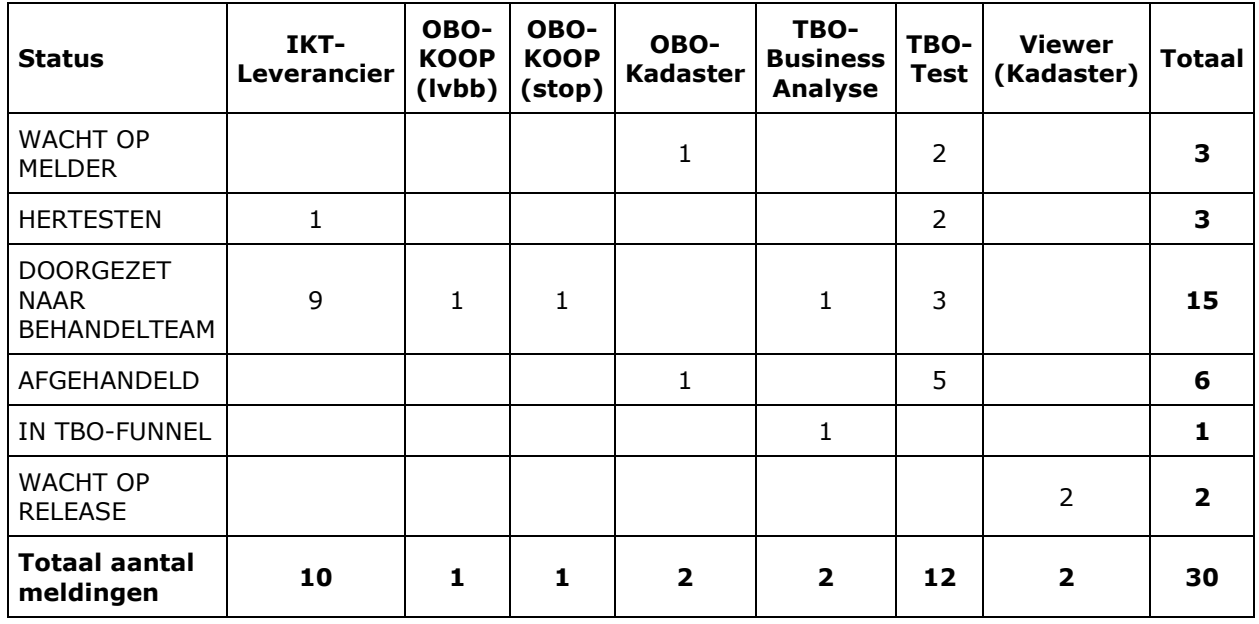

*Tabel 3.3 Bevindingen en wensen per behandelteam en status*

### **3.4 Bevindingen en wensen ten aanzien van DSO-LV**

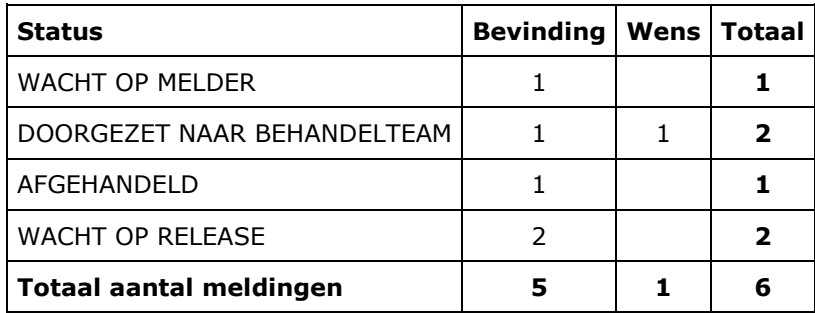

*Tabel 3.4 Bevindingen en wensen ten aanzien van DSO-LV*

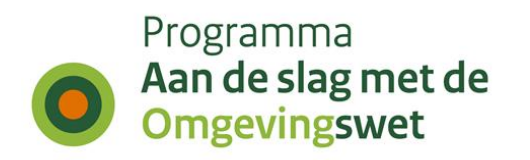

## **3.5 Bevindingen en wensen voor lokale softwareleveranciers per prioriteit**

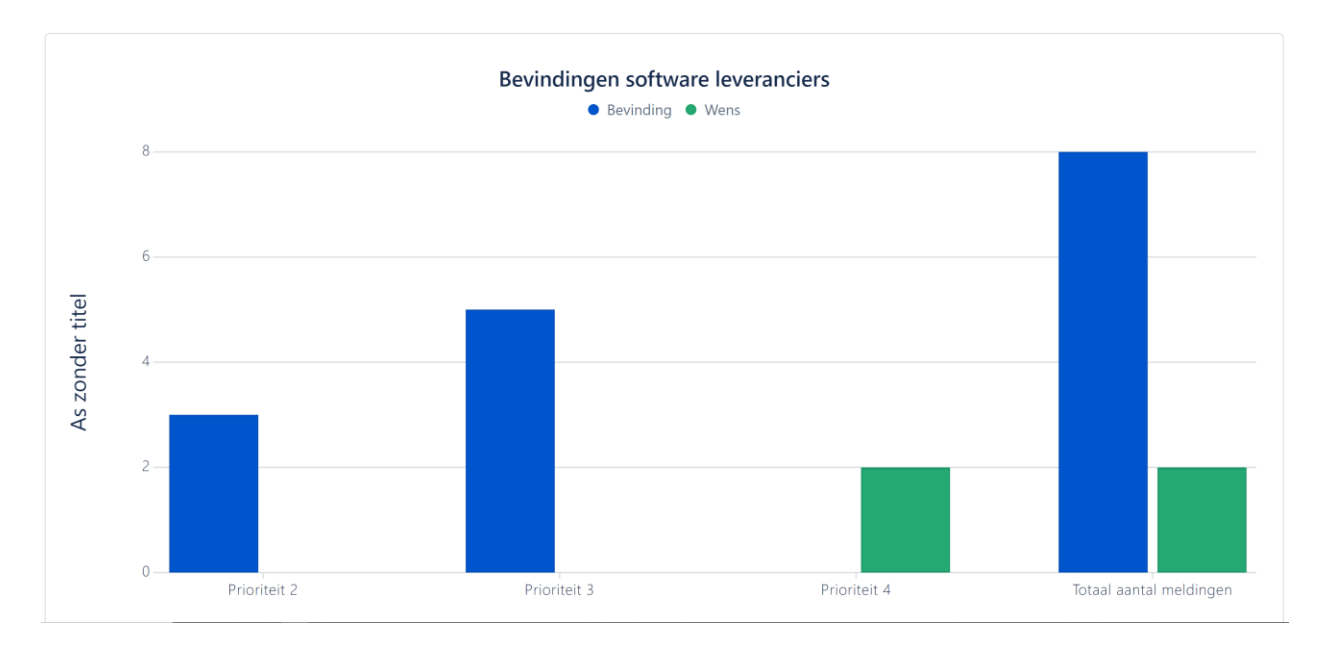

*Grafiek 3.5 Bevindingen en wensen voor lokale softwareleveranciers per prioriteit*

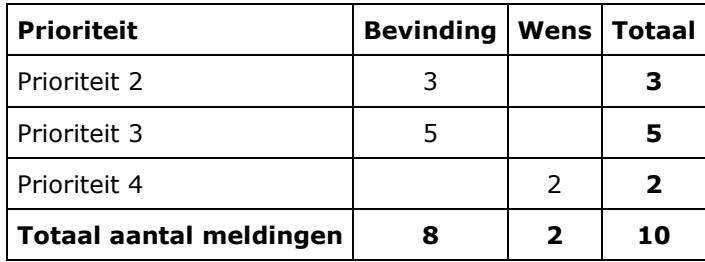

*Tabel 3.5 Bevindingen en wensen voor lokale softwareleveranciers per prioriteit*

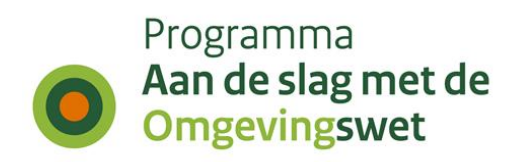

## **3.6 Andere bevindingen en wensen**

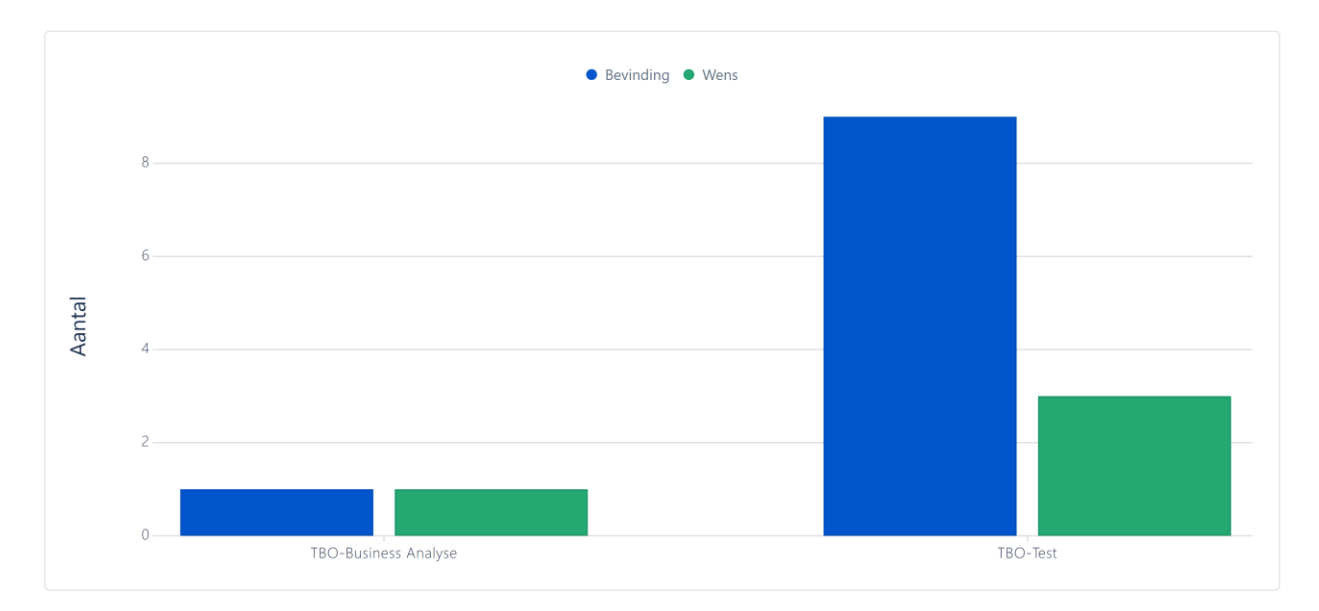

*Grafiek 3.6 Andere bevindingen en wensen*

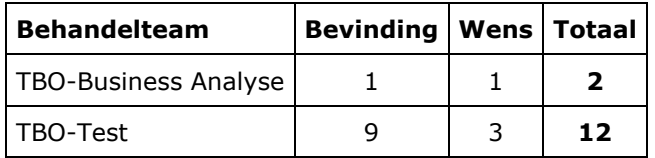

*Tabel 3.6 Andere bevindingen en wensen*

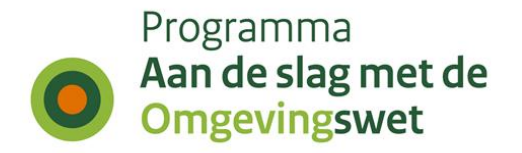

# **4. Begeleiding door IKT week 44 in Productie**

Voor de goede orde dient hier te worden vermeld dat IKT niet test in productie, maar op verzoek van bij het IKT-project betrokken bevoegde gezagen, meekijkt bij het gedrag in de Productie-omgeving. En op basis van dat waargenomen gedrag meldingen registreert.

### **4.1 Aantal geplande versus uitgevoerde testen**

De IKT-testen zijn onderverdeeld naar deelketenniveau (plan, TR, VTH, gehele keten, interbestuurlijke planketen). Onderstaande tabel laat zien per koepelorganisatie hoeveel nieuwe testen onderdeel uitmaakten van deze testronde. Daarbij wordt een onderscheid gemaakt in de volgende statussen:

- Totaal gepland : de geplande testen per koepelorganisatie
- Uitgesteld : de testen zijn deze testronde niet uitgevoerd, worden herpland naar een nader te bepalen volgende testronde.
- Geannuleerd : de testen zijn deze testronde niet uitgevoerd, zullen ook niet uitgevoerd worden in een andere testronde.

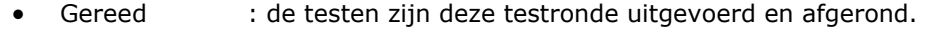

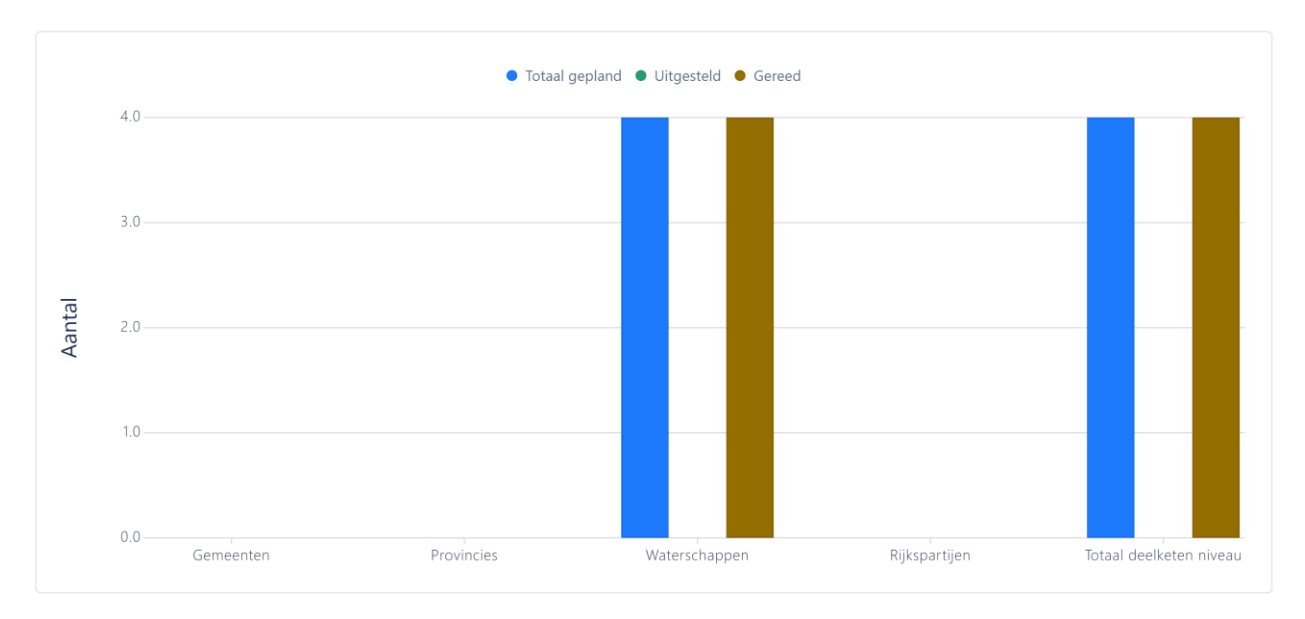

*Grafiek 4.1 Aantal geplande versus uitgevoerde testen*

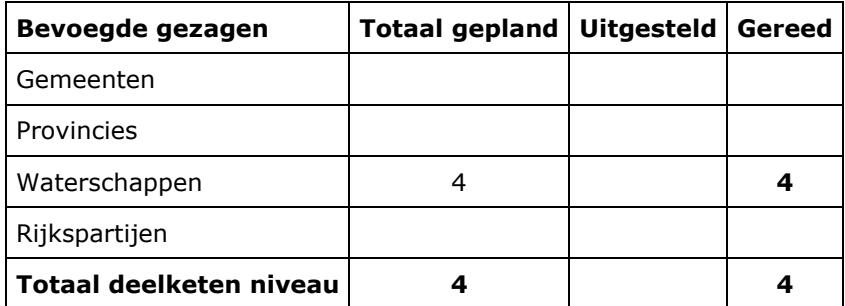

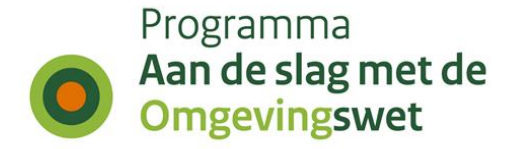

*Tabel 4.1 Aantal geplande versus uitgevoerde testen*

## **4.2 Hertesten per koepelorganisatie**

Naast de nieuwe testen, hebben deze testronde ook een aantal hertesten plaatsgevonden. In onderstaande tabel is het aantal uitgevoerde hertesten per koepel organisatie weergegeven.

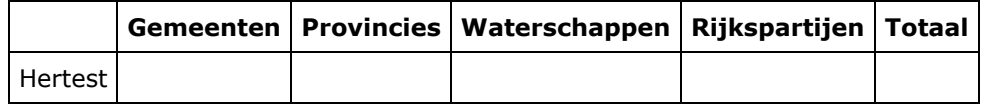

*Tabel 4.2 Hertesten per koepelorganisatie*

### **4.3 Business-scenario's per koepelorganisatie**

Een uitgevoerde test bestaat altijd uit het doorlopen van één of meer business scenario's. In onderstaande tabel is weergegeven per koepelorganisatie welke business scenario's in deze testweek zijn uitgevoerd, uitgesplitst naar type keten: Planketen (PL), Toepasbare regelketen (TR), Vergunningenketen (VTH), Complete keten (K), Interbestuurlijke planketen (IP).

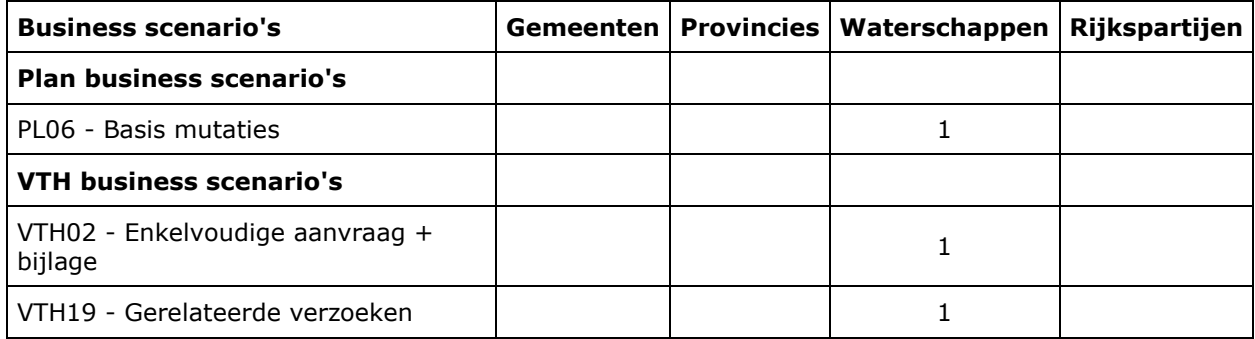

*Tabel 4.3 Business-scenario's per koepelorganisatie*

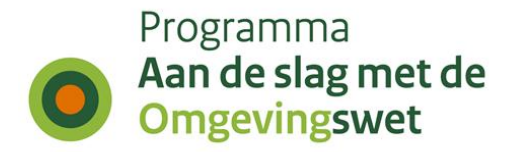

### **4.4 Weergave geraakte DSO-processtap per bevoegd gezagen**

De gehele DSO-keten is onderverdeeld in 11 DSO-processtappen, de stappen zijn daarbij onderdeel van de zogenaamde 'minimale functionele set'.

Onderstaande tabel is een weergave van de geraakte DSO-processtappen per koepelorganisatie voor deze testronde.

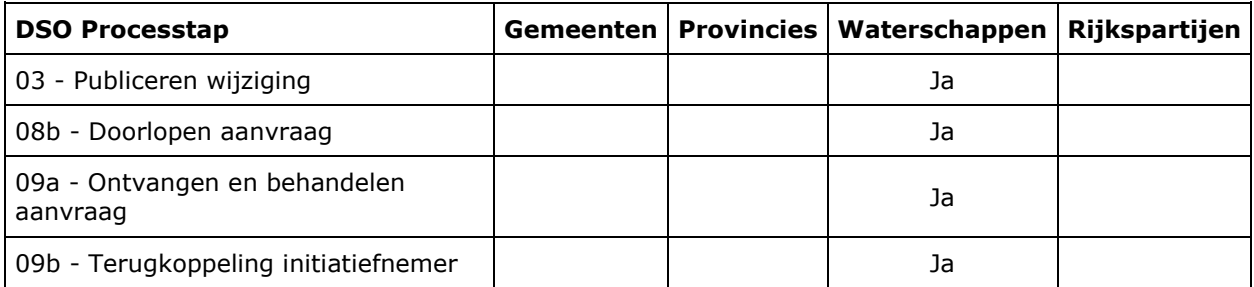

*Tabel 4.4 Weergave geraakte DSO-processtap per bevoegd gezagen*

### **4.5 Weergave lokale software per geraakte DSO-processtap**

In IKT wordt de samenhang van lokale software (plansoftware, toepasbare-regelsoftware en VTHsoftware) met de componenten binnen de landelijke voorzieningen (DSO-LV) getest.

Onderstaande weergave is een overzicht met welke lokale software (en hoe vaak) een DSOprocesstap is getest in deze ronde.

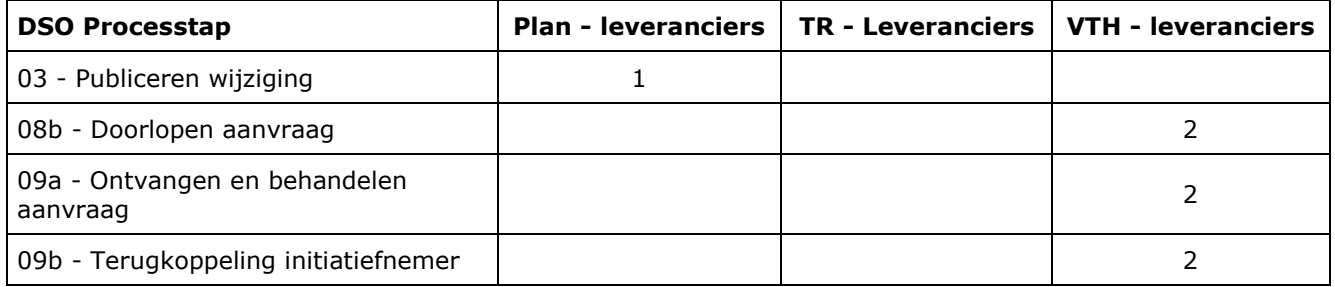

*Tabel 4.5 Weergave lokale software per geraakte DSO-processtap*

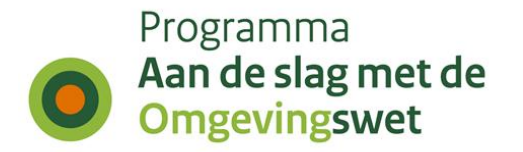

### **4.6 Meldingen per geraakt DSO-processtap per koepelorganisatie**

Tijdens de testen worden meldingen gedaan over de werking van het DSO (de landelijke voorziening of decentrale software), over de content of over de beschikbaarheid of begrijpelijkheid van ondersteuningsproducten zoals handreikingen, toelichtingen of websites.

Onderstaande tabel is een weergave van de meldingen gerapporteerd door een koepelorganisatie per DSO-processtap.

#### *Aantal testen waaraan geen meldingen gekoppeld zijn.*

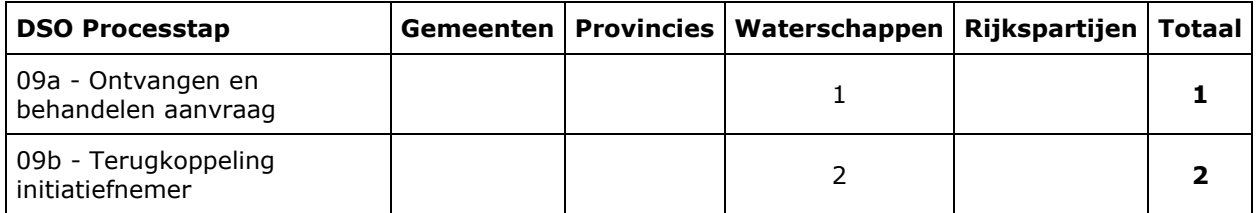

*Tabel 4.6a Meldingen per geraakt DSO-processtap per koepelorganisatie. Aantal testen waaraan geen meldingen gekoppeld zijn.*

#### *Aantal testen waaraan één of meerdere meldingen gekoppeld zijn.*

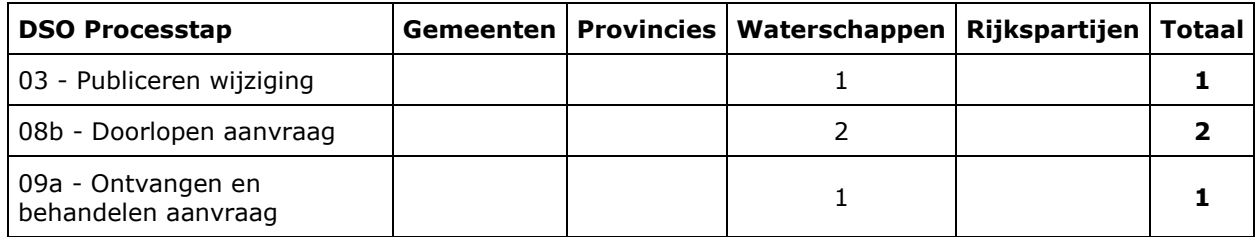

*Tabel 4.6b Meldingen per geraakt DSO-processtap per koepelorganisatie. Aantal testen waaraan één of meerdere meldingen gekoppeld zijn.*

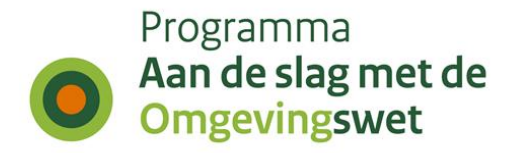

# **5. Duiding geregistreerde meldingen in cijfers - week 44 in Productie**

In een aantal overzichten wordt inzicht gegeven in de ontvangen meldingen (bevindingen/issues en wensen/wijzigingsverzoeken). Het IKT-project houdt de status bij van de meldingen nadat deze zijn doorgestuurd naar een 'behandelteam'. De overzichten tonen de status van de meldingen na afloop van de testweek.

## **5.1 Aantallen bevindingen en wensen per koepelorganisatie**

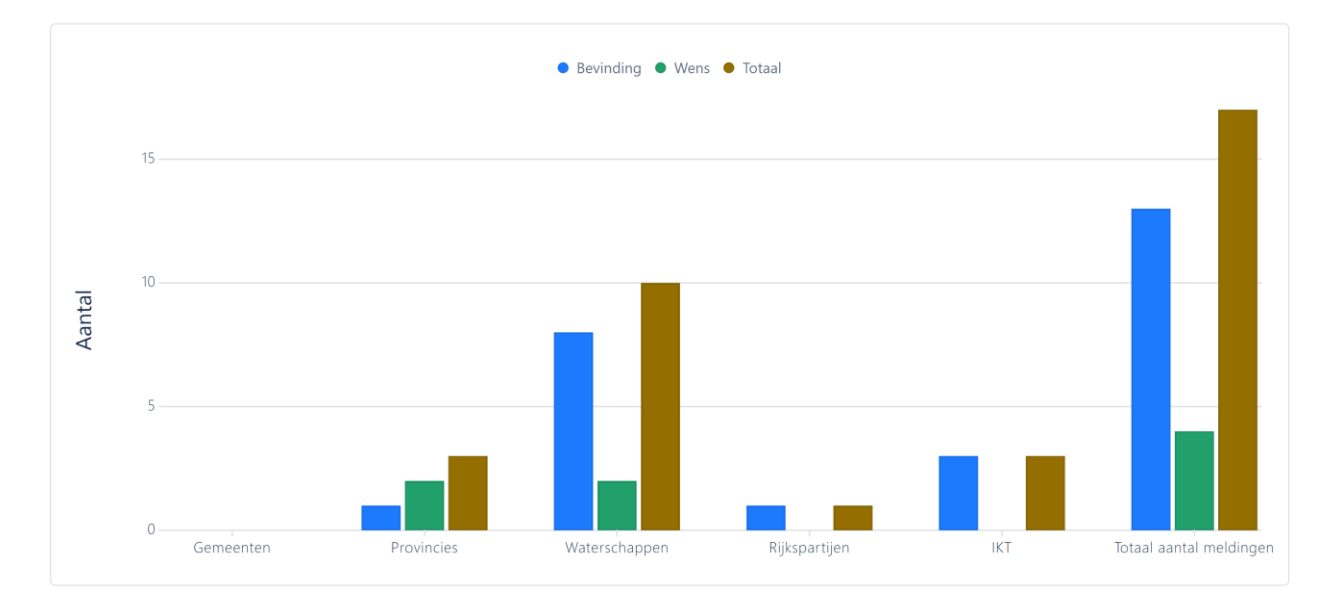

### *Grafiek 5.1 Aantallen bevindingen en wensen per koepelorganisatie*

| <b>Bevoegd gezag</b>    | <b>Bevinding</b> |               | Wens   Totaal |
|-------------------------|------------------|---------------|---------------|
| Gemeenten               |                  |               |               |
| Provincies              |                  | 2             | з             |
| Waterschappen           | 8                | $\mathcal{P}$ | 10            |
| Rijkspartijen           |                  |               |               |
| IKT                     | 3                |               | з             |
| Totaal aantal meldingen | 13               |               | 17            |

*Tabel 5.1 Aantallen bevindingen en wensen per koepelorganisatie*

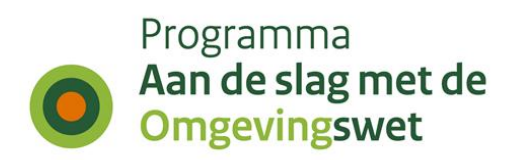

## **5.2 Bevindingen per processtap per type bevoegd gezag**

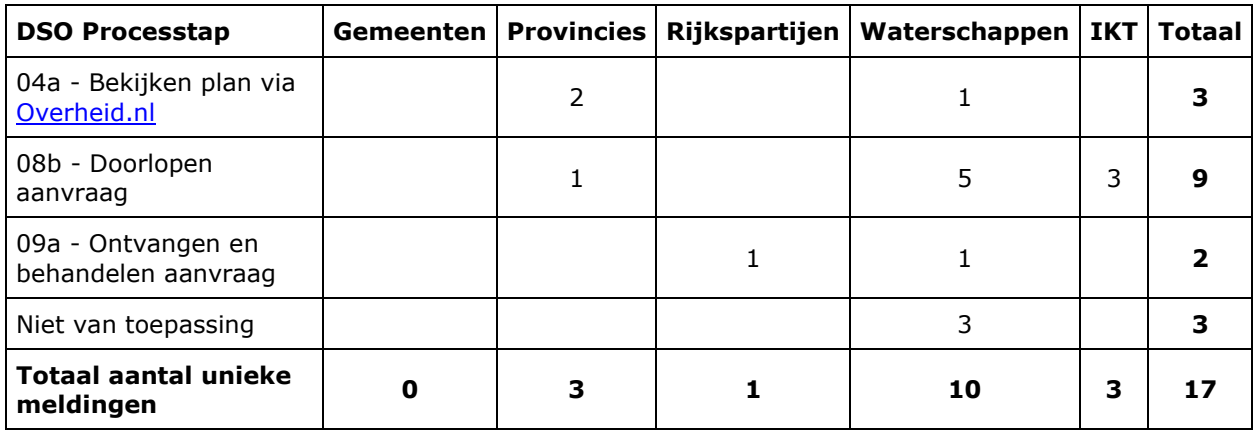

*Tabel 5.2 Bevindingen per processtap per type bevoegd gezag*

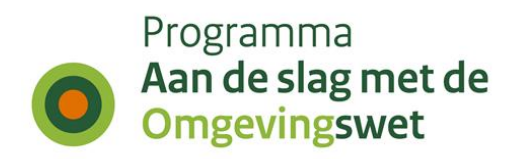

### **5.3 Bevindingen en wensen per behandelteam en status**

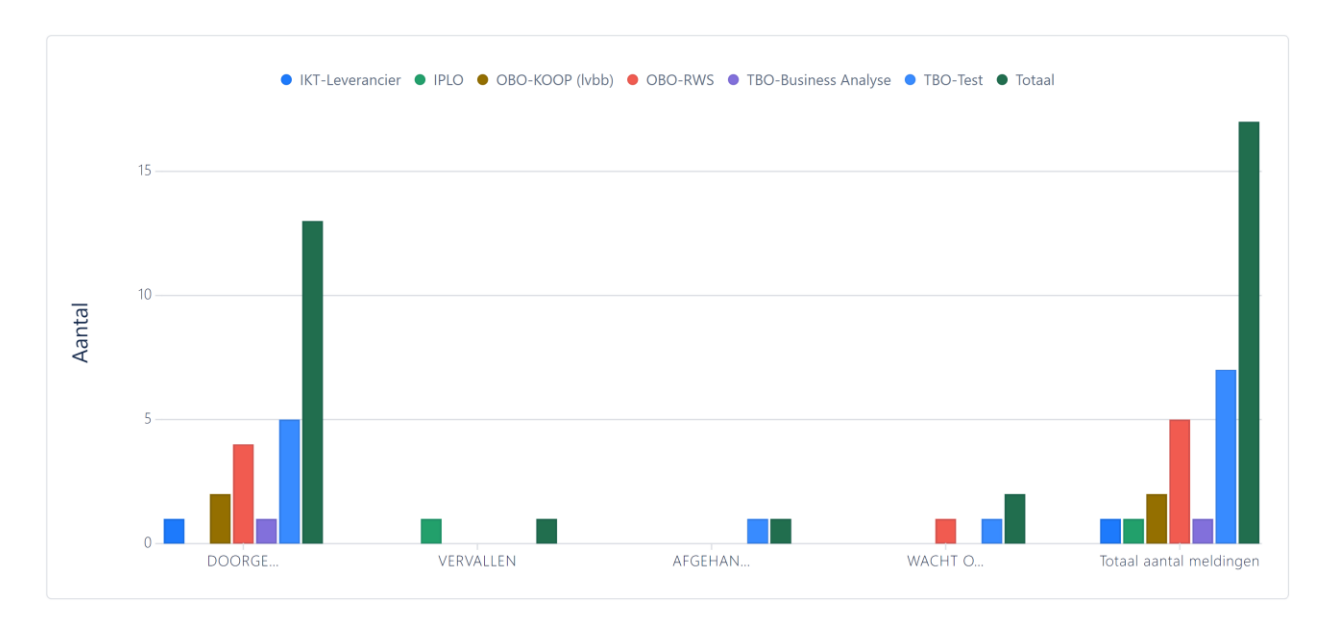

*Grafiek 5.3 Bevindingen en wensen per behandelteam en status*

*Grafiek 5.3 Bevindingen en wensen per behandelteam en status*

| <b>Status</b>                     | IKT-<br><b>Leverancier</b> | <b>IPLO</b> | OBO-<br><b>KOOP</b><br>(lvbb) | OBO-<br><b>RWS</b> | TBO-<br><b>Business</b><br>Analyse | TBO-<br>Test | Totaal       |
|-----------------------------------|----------------------------|-------------|-------------------------------|--------------------|------------------------------------|--------------|--------------|
| DOORGEZET NAAR<br>BEHANDELTEAM    |                            |             | 2                             | 4                  |                                    | 5            | 13           |
| <b>VERVALLEN</b>                  |                            |             |                               |                    |                                    |              |              |
| AFGEHANDELD                       |                            |             |                               |                    |                                    |              |              |
| WACHT OP RELEASE                  |                            |             |                               |                    |                                    |              | $\mathbf{2}$ |
| <b>Totaal aantal</b><br>meldingen |                            |             | $\overline{2}$                | 5                  |                                    |              | 17           |

*Tabel 5.3 Bevindingen en wensen per behandelteam en status*

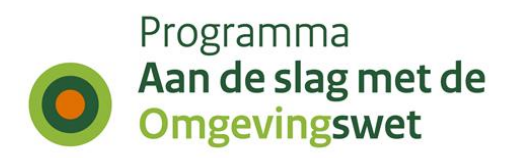

### **5.4 Bevindingen en wensen ten aanzien van DSO-LV**

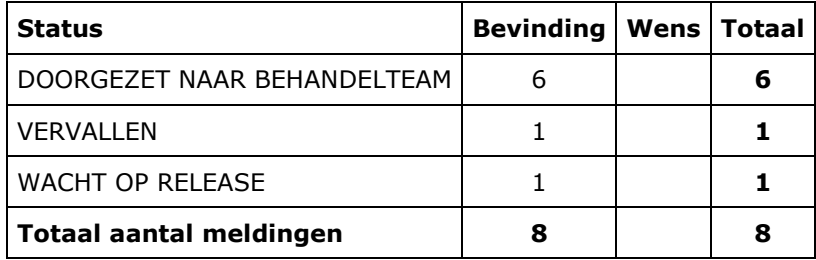

*Tabel 5.4 Bevindingen en wensen ten aanzien van DSO-LV*

### **5.5 Bevindingen en wensen voor lokale softwareleveranciers per prioriteit**

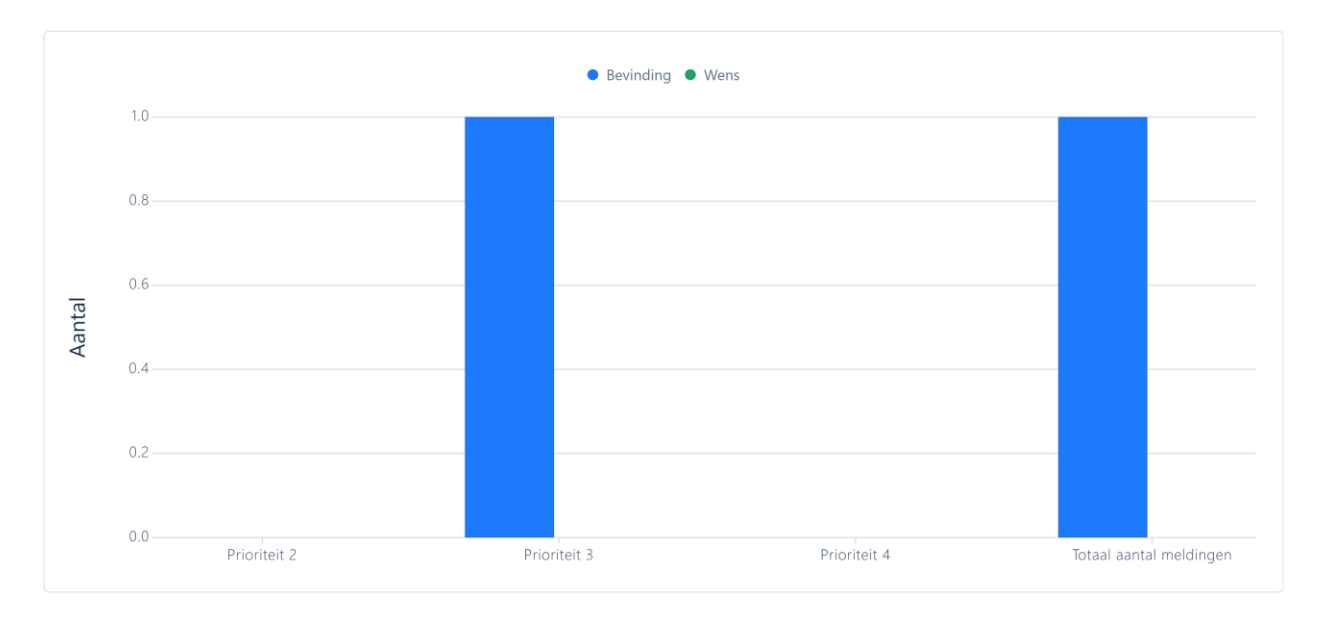

*Grafiek 5.5 Bevindingen en wensen voor lokale softwareleveranciers per prioriteit*

| <b>Prioriteit</b>              | <b>Bevinding</b> | Wens |
|--------------------------------|------------------|------|
| Prioriteit 2                   |                  |      |
| Prioriteit 3                   |                  |      |
| Prioriteit 4                   |                  |      |
| <b>Totaal aantal meldingen</b> |                  |      |

*Tabel 5.5 Bevindingen en wensen voor lokale softwareleveranciers per prioriteit*

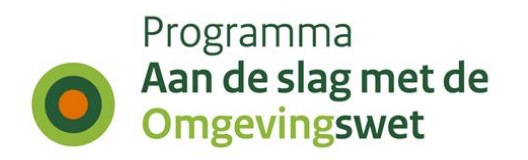

# **5.6 Andere bevindingen en wensen**

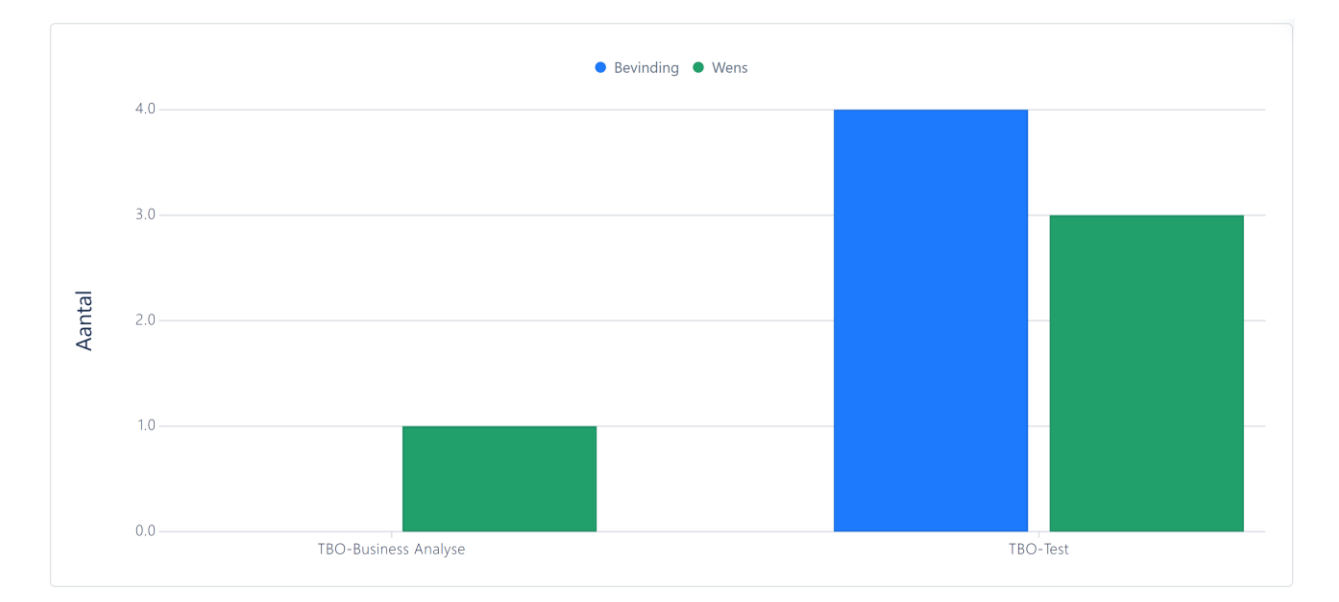

#### *Grafiek 5.6 Andere bevindingen en wensen*

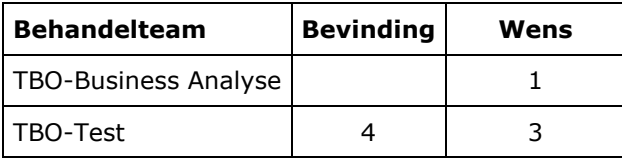

*Tabel 5.6 Andere bevindingen en wensen*

#### **Colofon**

Dit is een uitgave van:

#### **Programma Aan de slag met de Omgevingswet**

#### www[.aandeslagmetdeomgevingswet.nl](https://aandeslagmetdeomgevingswet.nl/)

Het programma Aan de slag met de Omgevingswet is een initiatief van VNG, IPO, UvW en het Rijk.